## 420

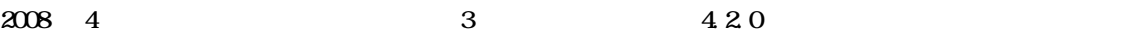

4.2.0 /etc/init.d/jma-receipt  $420$  $\ell$ etc $\ell$ init.d $\ell$ jma-receipt.dpkg-dist \$ sudo mv jma-receipt.dpkg-dist jma-receipt

 $\tilde{u}$   $\tilde{v}$   $\tilde{v}$   $\tilde{$ 

 $\overline{01}$ 

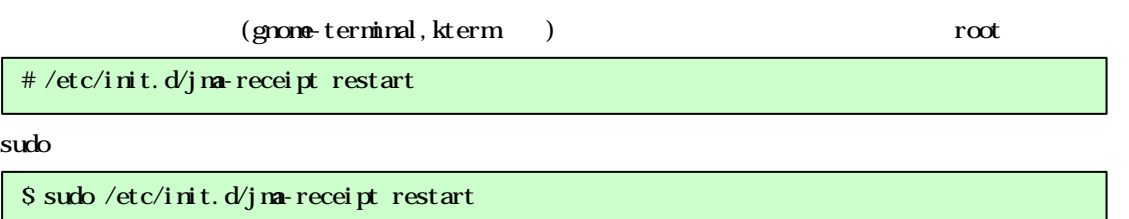

 $\mu$ 

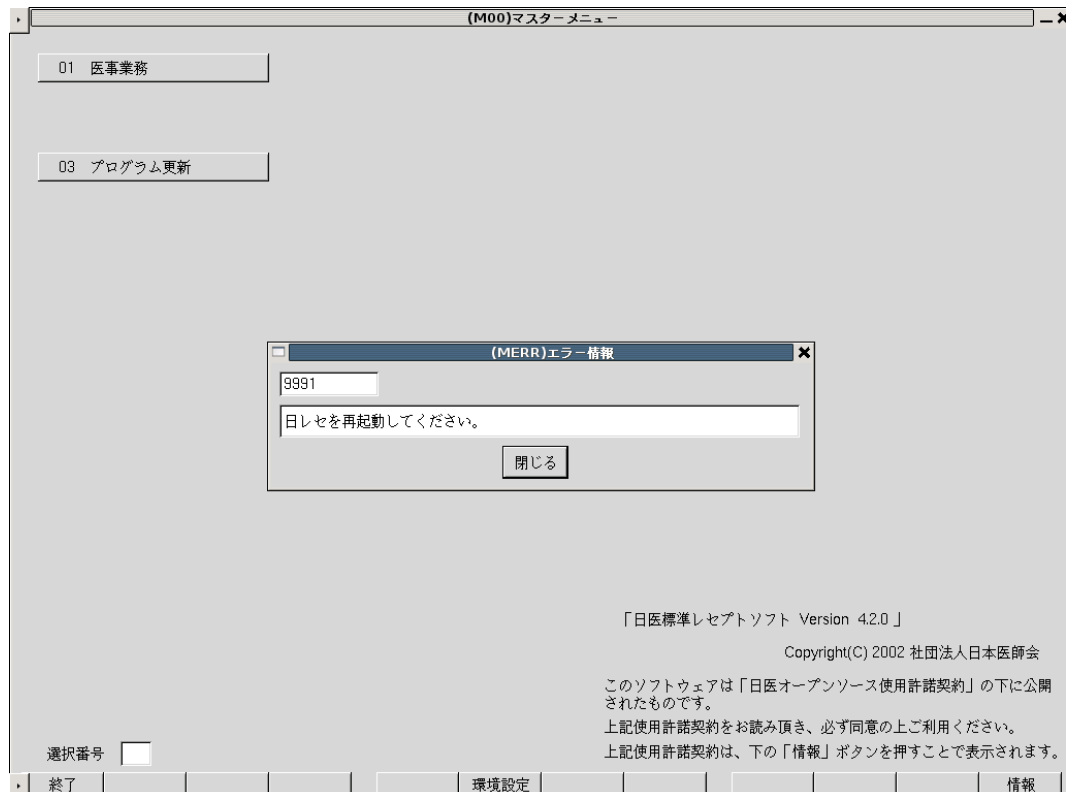

 $01$ 

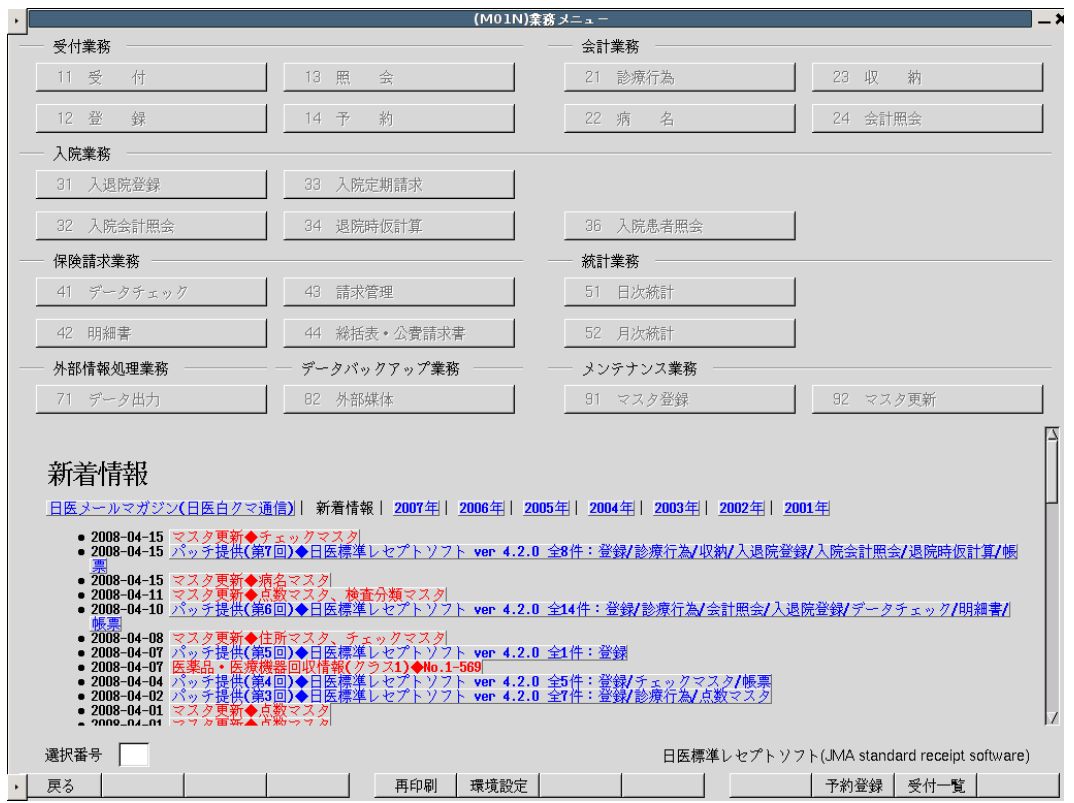